## **PEA 2411 – Introdução à Automação de Sistemas Elétricos**

Considere um relé para proteção de linha de linhas de transmissão que está sendo projetado com as seguintes características:

- Os algoritmos para detecção da falta utilizados nesse relé serão baseados somente nos fasores da componente fundamental dos sinais das tensões e correntes no terminal local da linha de transmissão;
- O relé irá dispor de 4 canais analógicos de corrente (ia, ib, ic e in) e 4 canais analógicos de tensão (van; vbn; vcn; vaux);
- O filtro analógico anti-aliasing a ser utilizado em cada um desses canais será um filtro passa-baixas, classe Butterworth, de ordem 2, o que permitirá sua implementação através de um único amplificador operacional como mostrado no circuito abaixo;

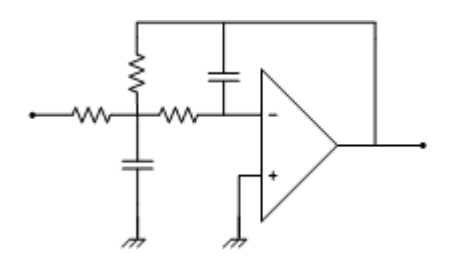

- Esse filtro analógico deverá ser projetado de forma que qualquer harmônica presente nos sinais analógicos não provoque erros superiores a 1 % na estimativa da componente fundamental;
- Estão sendo consideradas três alternativas para implementar a freqüência de amostragem a ser utilizada na digitalização dos sinais analógicos: 8; 12 ou 16 amostras/ciclo de 60 Hz (480; 720 ou 960 Hz).

Pede-se:

a)- Encontre a freqüência de corte do filtro analógico mais conveniente para ser utilizada em cada uma das alternativas de freqüência de amostragem considerada;

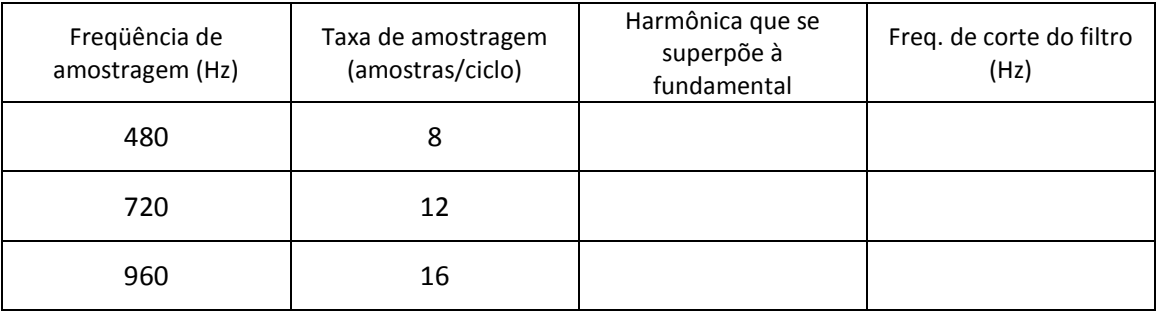

- b)- A função de transferência de cada um desses filtros;
- c)- O tempo de subida da resposta ao degrau para cada filtro (utilize o 'step' do Matlab)
- d)- Simule a resposta dos filtros analógicos para os sinais de tensões e correntes de curto-circuito em uma linha de 440 kV mostrados nas figuras abaixo. Estime o atraso no sinal em cada caso.

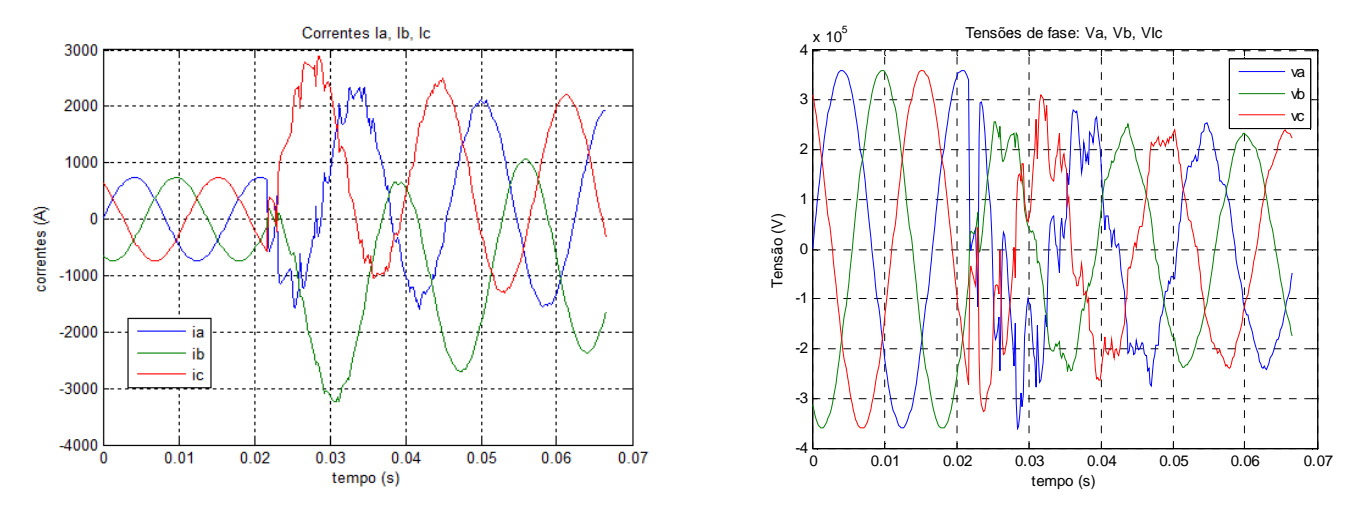

Obs: esses sinais são fornecidos no arquivo "sinais.m" (vide anexo)

- e)- Considere que o relé foi implementado com a freqüência de amostragem de 480 Hz (8 amostras/ciclo de 60 Hz). A partir da Transformada Discreta de Fourier deduza um algoritmo digital para extrair os fasores correspondentes à componente fundamental dos sinais analógicos; 0.03 0.03 0.03 0.04 0.05 0.06 0.07<br>
quivo "sinais.m" (vide anexo)<br>
lementado com a freqüência de amostragem de 480 Hz (8<br>
rtir da Transformada Discreta de Fourier deduza um algoritmo<br>
respondentes à componente fundamental
- f)- Encontre a resposta em freqüência para os filtros digitais obtidos no item anterior (utilize a função "freqz" do Matlab);
- g)- Apresente a resposta em freqüência da associação "filtro analógico + filtro digital" para a faixa  $0 \le f$  ≤ 480 Hz.

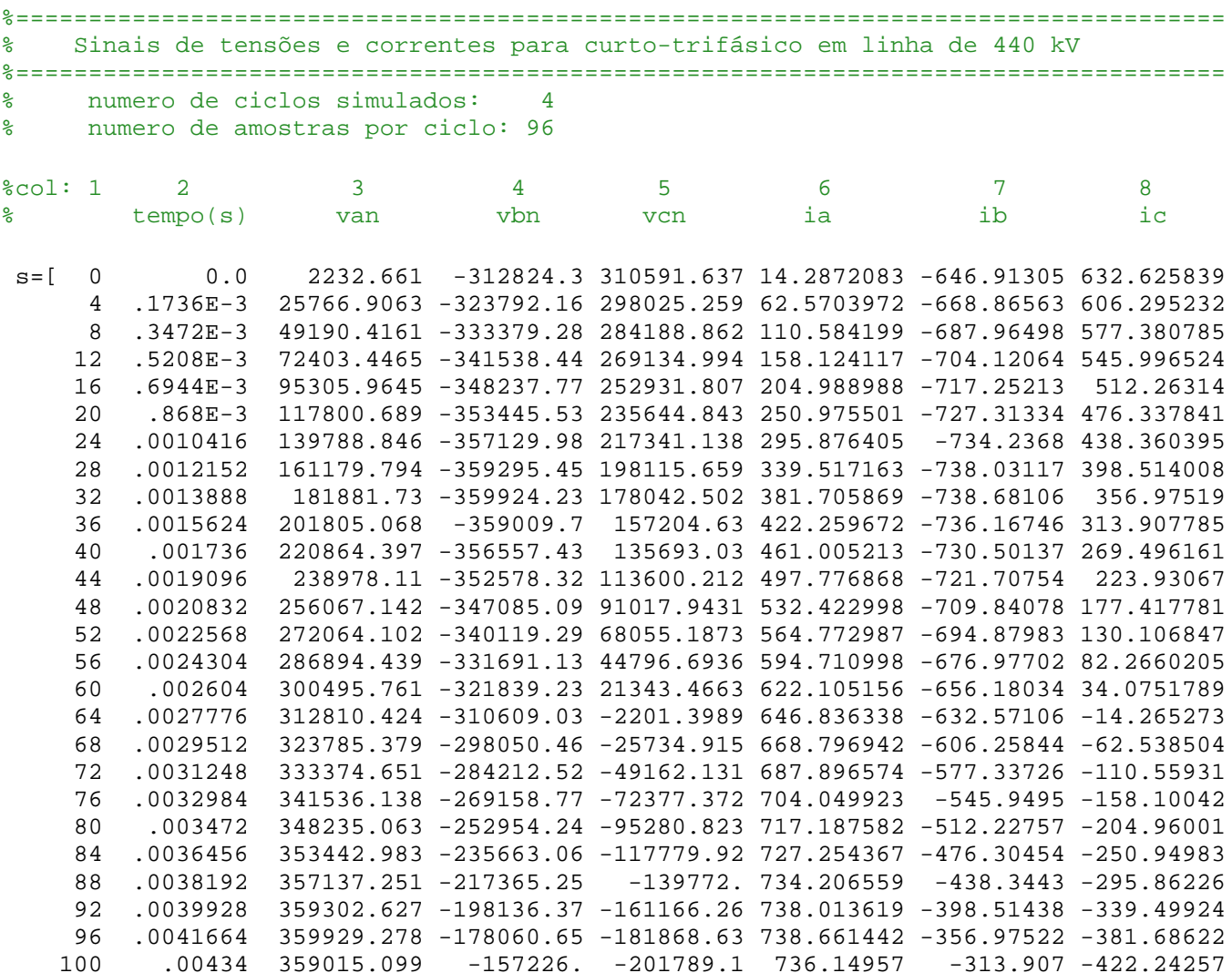